## **Outil numérique ONDE**

**Procédure : édition de la liste des élèves à joindre au dossier de la demande d'autorisation de sortie scolaire avec nuitée(s) :** 

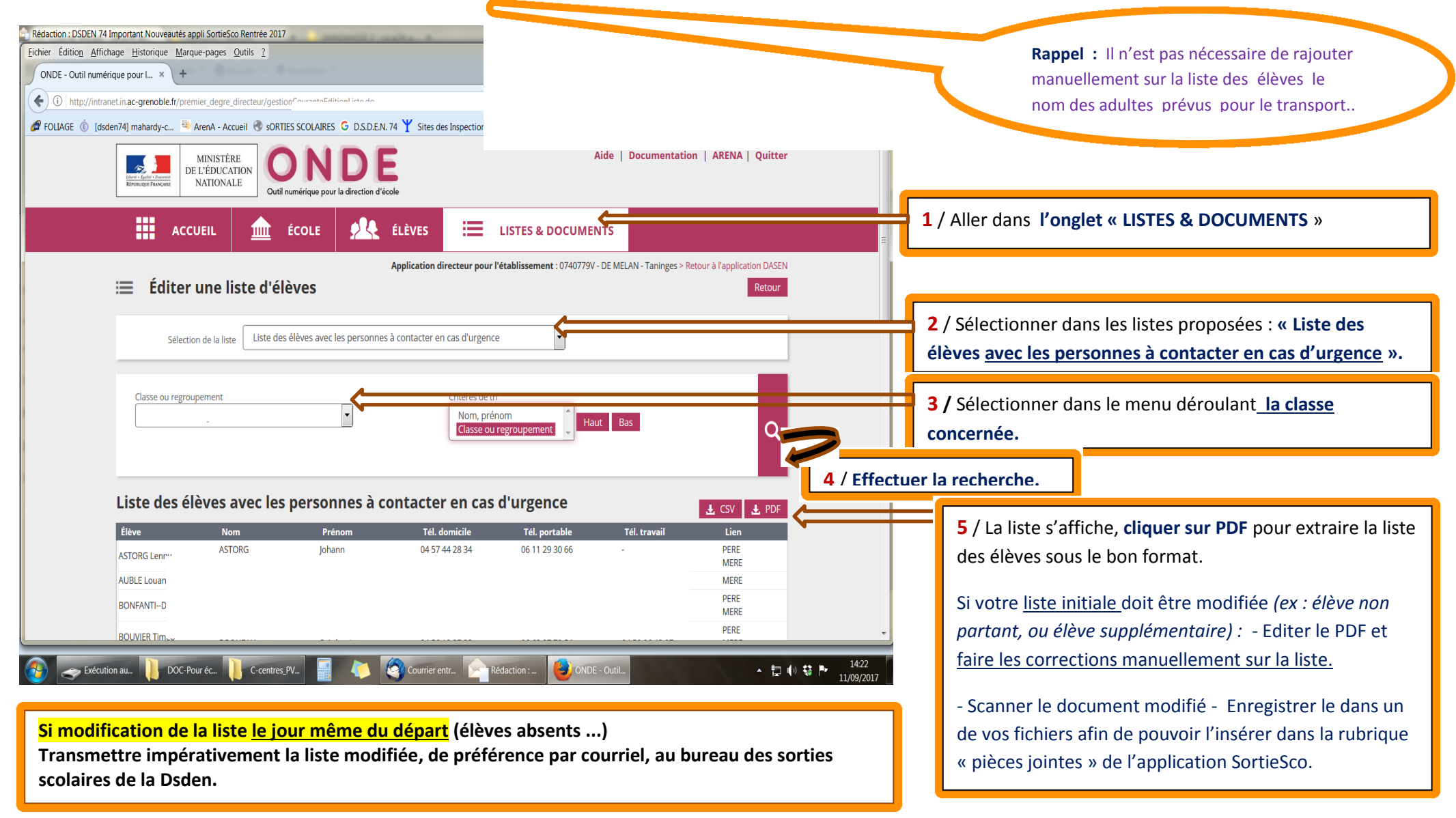

**L'enseignant conservera un exemplaire de la liste avec l'annexe 4, pendant toute la durée du séjour.**